# Adobe Photoshop 2021 Google Drive

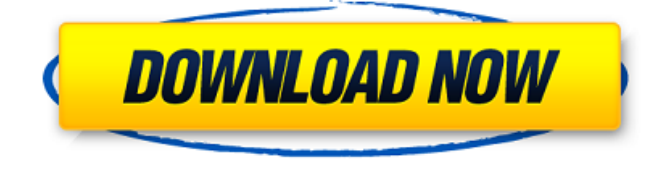

#### **Adobe Photoshop 2021 Google Drive Download Crack + Free For PC [Updated] 2022**

There's no denying the popularity of Photoshop and the brilliant work of some of the most recognizable designers who use it. There are even some Photoshop competitions that award \$100,000 in cash prizes for stunning work. But with great power comes great responsibility. Millions of teens have Photoshop access and dozens of tutorials just waiting to help them make a million dollar mistake. Everyone uses Photoshop for one reason: to edit their images. So the question remains: Is it really as easy as it seems to those who are new to using Photoshop? In the following beginner's guide to Photoshop, we'll take a look at the history of Photoshop, what it does, how it works, how to use it, and how to make it work for you. History Nowadays, of course, Photoshop isn't just a Photoshop. It's a word that is synonymous with "photoshop". So far, Photoshop's story is a tale as old as time. Photography was born in the late 19th century. Many of today's photographers use cameras that can take still pictures. Before cameras, artists had to use their memory to make sketches and then their eyes to paint portraits. Painters had a difficult time capturing movement and adding lighting to an object. The first flash photography was invented in 1849, yet it wasn't until 1858 that William Fox Talbot was the first man to prove that a camera could take a photograph of a scene. Almost 20 years later, around 1881, Francis Ronalds patented the first practical mechanical movie camera. Many artists wanted to combine the capabilities of the camera and the artist into one package. The first attempt was Steinheil's magic lantern; a film projector combined with a large glass slide. The artist could use this method to project images onto a wall or onto a screen, similar to the way movie theaters currently project movies. The problem was that it was difficult to see what was happening on the slide. In 1883, Ben Wallace and W. J. Fox created the Leipziger lantern, which replaced the glass slide with a glass plate that had a transparent film coated on one side. Images of the subject were captured by the camera and projected onto the plate to be viewed. About 30 years later, in 1894, Georges Méliès created his first "Pictorial Cinéma-Grille" for a live-in-person performance. The spectator would sit in the same theater as the projected

#### **Adobe Photoshop 2021 Google Drive Download**

We have been covering as much content about this product as we can and we will keep updating our Photoshop Elements 2019 step by step installation guide. Requirements: Windows 10, Windows 7, Windows 8.1, Windows Vista 64-bit, 32-bit are

supported. Processor: 1.8 GHz RAM: 4 GB or above Hard Disk: 20 GB or above If you are on Windows XP, we recommend a minimum of 2 GB of RAM. If you are on Mac: macOS 10.8 and above or Mac OS X 10.11 You need Adobe Photoshop Elements 2019 from Adobe to install Photoshop Elements 2019. Download Photoshop Elements 2019 from here Download Photoshop Elements 2019 from here Install Photoshop Elements 2019 from here. Install Photoshop Elements 2019 from here Summary of the Setup There is a small amount of pre-installed software that can be deleted. As the software is updated we will look at all the pre-installed software. We will delete all the pre-installed software found in the main folder. How to delete software Open the Start menu. Go to: Control Panel -> Programs and Features Select the software to delete. Go to: C:UsersYourNameAppDataProgramsMicrosoftAdobe Delete the software and delete the folder where it is installed. Once the software is deleted you can delete the folder. Notes: You may need to sign-out and sign-in to see the changes. If you are going to install another edition of Photoshop Elements you need to sign-out and sign-in again. Click on the sign-out button at the top right hand side of the screen. Sign-out and sign-in again. Once you have installed the software you will be able to open it and will see a screen like this. It will show all the features and options you can use. 1/3 When installing Photoshop Elements 2019 from the web you will see an option to download Adobe Creative Cloud or to choose a third-party download. The first time that you open the software you will see a message that the software is updating. The software will detect a new software update available. You may be asked for your Adobe ID. The software will update itself automatically and it will be displayed in 05a79cecff

## **Adobe Photoshop 2021 Google Drive Download Serial Number Full Torrent [Latest 2022]**

1. Field of the Invention The present invention generally relates to a semiconductor device and a method of manufacturing a semiconductor device and, more particularly, to a semiconductor device having a stable characteristic and a method of manufacturing the semiconductor device. A claim of priority is made to Korean Patent Application No. 10-2005-0027194, filed on Feb. 6, 2005, in the Korean Intellectual Property Office, the disclosure of which is incorporated herein in its entirety by reference. 2. Description of the Related Art An electronic device may include various electronic elements, such as semiconductor devices, and circuit members. The semiconductor device may include a semiconductor substrate, a cell region, and a peripheral region which are adjacent to each other. When a voltage is applied to the semiconductor device, an electric field may occur in the peripheral region around the cell region. The electric field may adversely affect the operational characteristics of the semiconductor device.Q: AWS EC2 instances moving to other AZ I am using AWS EC2 and have set up an autoscaling group, they are automatically scaled up and down based on CPU load. All of my VMs are started using EBS snapshots that are saved in S3. I am getting a message that an instance is moving to another availability zone, I can view all of the instances on the EC2 console and they are all on the same availability zone. Is there anyway of finding which VMs are going to move? Or, how could I stop these instances moving? A: You can use the EC2 API to prevent the move, or you can use EBS snapshots to export your VMs to a S3 bucket and then use the EBS API to attach to those exported VMs. Bipolar septal resection and sinus node preservation in hypertrophic obstructive cardiomyopathy: a case report. During surgery for hypertrophic obstructive cardiomyopathy, the following technical points should be considered: a) morphologically, the lesion should be confined as much as possible to the septum and strictly correlated to the hypertrophic area; b) the sinus node and great cardiac vein should be protected; c) bipolar septal resection should be performed so that the fossa ovalis is completely removed; and d) the right atrium should be enlarged with a nonvalved patch in order to prevent abnormal electromechanical coupling. In this case

### **What's New In?**

Q: How to get a trailing '/' off a URL in C# I am writing a controller for a Java application and I am trying to get rid of the trailing '/' from a URL. So, for example, if my URL is "", I need it to be: "". In another application I just hacked together a function to do it, but I thought I would run this by the SO crowd. I just can't remember how to do this. A: There are many different ways of getting the trailing '/' off of a URL. The best way is to use the Uri class and the URL property to get the 'path'. Uri uri = new Uri(""); string basePath = uri.OriginalString; A: Well, you know, you can use the Uri class to do this. If you actually want it in a controller, you could use a filter. But, really, you should use the Uri class and just convert the Path to the correct type for your controller. Pages Monday, May 23, 2016 When You Feel Like You Are No More Than Just A Dog Yesterday, I talked about how it is so important that we do not beat ourselves up for being human. We are NOT bad, we have done nothing wrong and we are not a weakness because we are humans. We are perfect just as we are, we just don't know it. One of the most important lessons is that we are not a weakness and it is not okay to punish ourselves. And yet, we do this to ourselves constantly. I know I do, and I know you do too. We beat ourselves up on a daily basis for things we did or didn't do. And it happens for all of us! I for one, also beat myself up for all of the things I have done in my life as well. It has happened, and as soon as it does, I immediately wonder if I will ever amount to anything. I look back on past mistakes and say, "how could I have been so stupid?" And it happens for me all the time. I have done so many, MANY dumb things. And

## **System Requirements:**

Windows 7, 8, 8.1 (32/64 bit) Minimum: OS: Windows 7, 8, 8.1 (32/64 bit) Processor: Intel Core i3-3220 3.10 GHz Memory: 4 GB RAM Graphics: NVIDIA GeForce GTX 660 2GB DirectX: Version 11 Storage: 1 GB available space Sound Card: DirectX 11.0 compatible Additional Notes: The game will function with much less optimization with the following specifications: OS: Windows<sub>7</sub>

Related links:

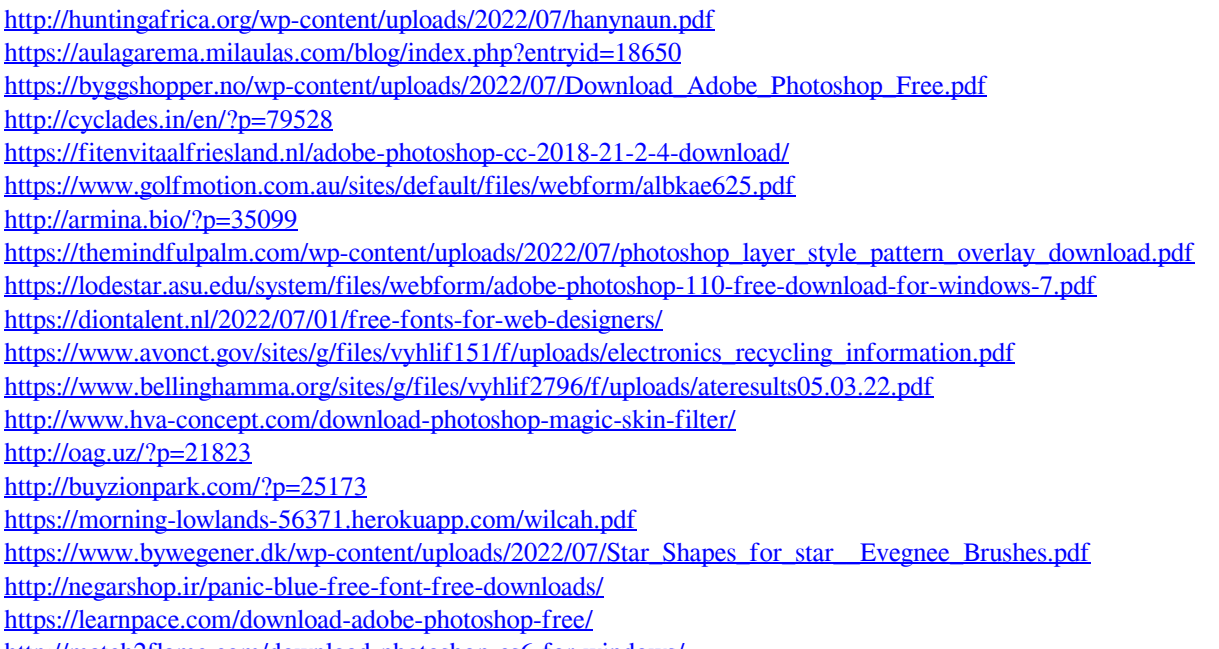

<http://match2flame.com/download-photoshop-cs6-for-windows/>